## Morehouse School of Medicine Banner Finance Training

The Finance Division is pleased to announce its first Banner Conference at Morehouse School of Medicine. The conference will be held for four days on March 10 thru March  $13<sup>th</sup>$  on the main campus at 720 Westview Drive. The conference is open to all MSM employees at all locations. Our goal is to hold the conference training annually to educate Morehouse School of Medicine's community on the technology used by the Division of Finance to process the School's financial transactions. We will also offer training on a smaller scale quarterly starting in October 2015. Please watch for upcoming announcements.

The training this year is geared to educate new users as well as provide a refresher to existing users on navigating effectively through what might be called a finance matrix. The conference consists of five tracks that will provide you the knowledge to navigate throughout Banner Finance:

Track #1: Understanding Accounting Transaction Detail

Track #2: Understanding Kronos Time Entry Management and Supervisory Approval

Track #3: Understanding Grant Account Management

Track #4: Understanding the Requirements for Purchasing Goods and Services

Track #5: Understanding Budget Queries and Budget Transfers

Registration will start on February 9, 2015. You may register using Cornerstone at [https://msm.csod.com](https://msm.csod.com/). Please register early as there is limited seating and availability is on a first come first serve basis. When you register, you must select the track you plan to attend to allow us to adequately plan.

We will provide snacks during the breakout sessions; however, you will be on your own for lunch. You will be given 1 % hours for lunch each day.

If you have any questions, please contact Donna Florence at (404) 752-1660 or Ellis Purwanto at (404) 756-5045.

Thank you and we look forward to seeing you at the training sessions.

# Banner Finance Conference Agenda

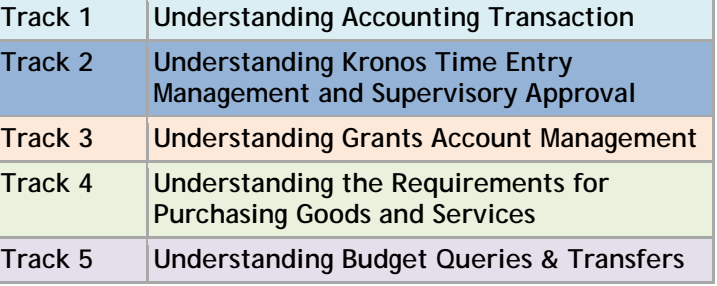

**Division of Finance** *Hosted by: The Controller's Office* 

#### **Tuesday, March 10, 2015**

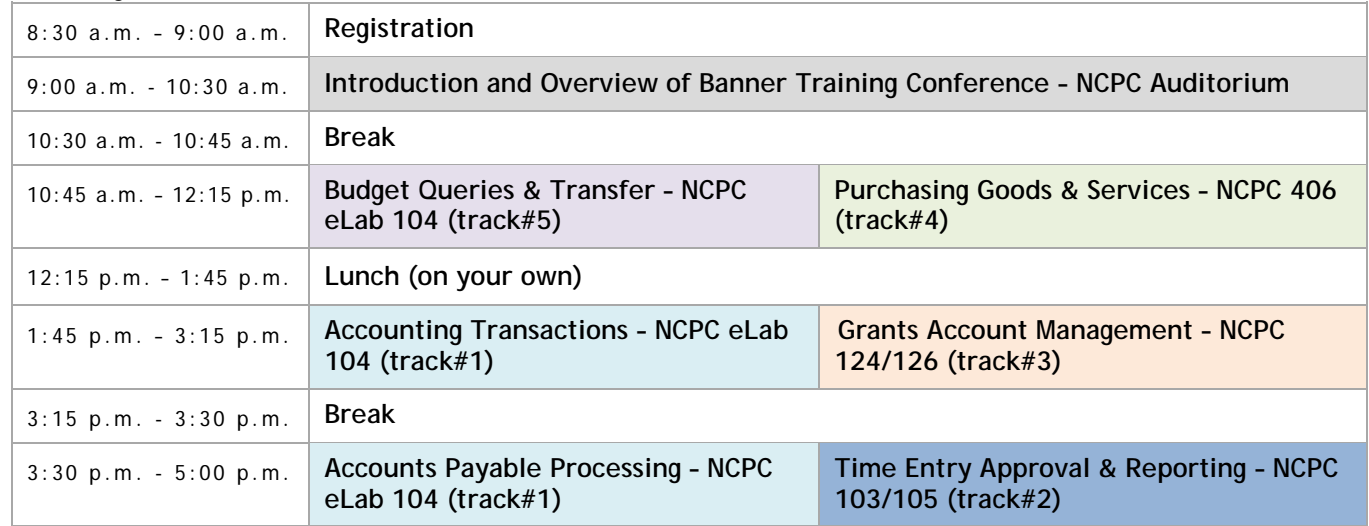

#### **Wednesday, March 11, 2015**

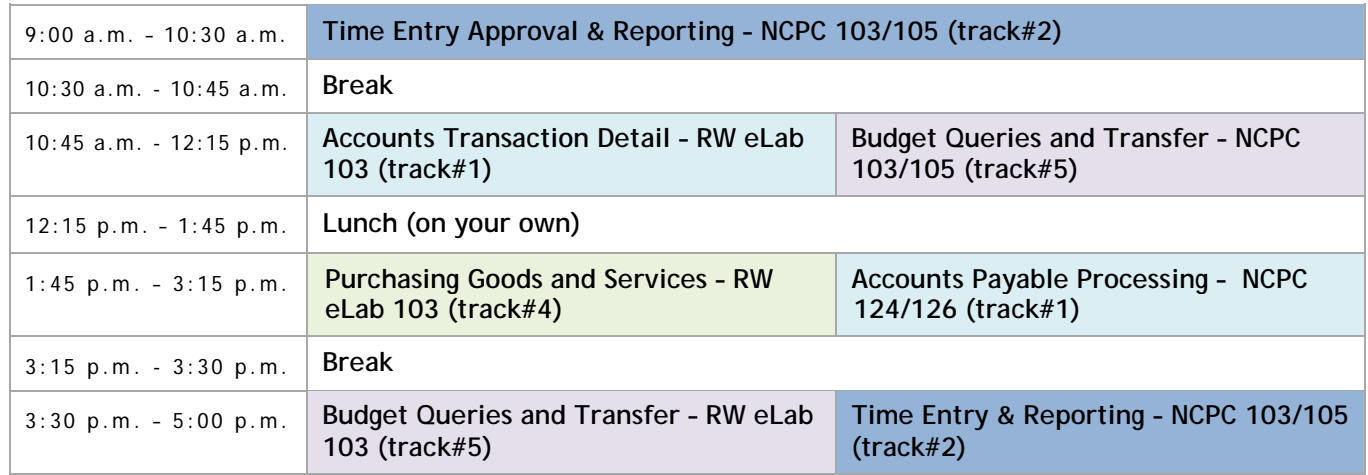

### **Thursday, March 12, 2015**

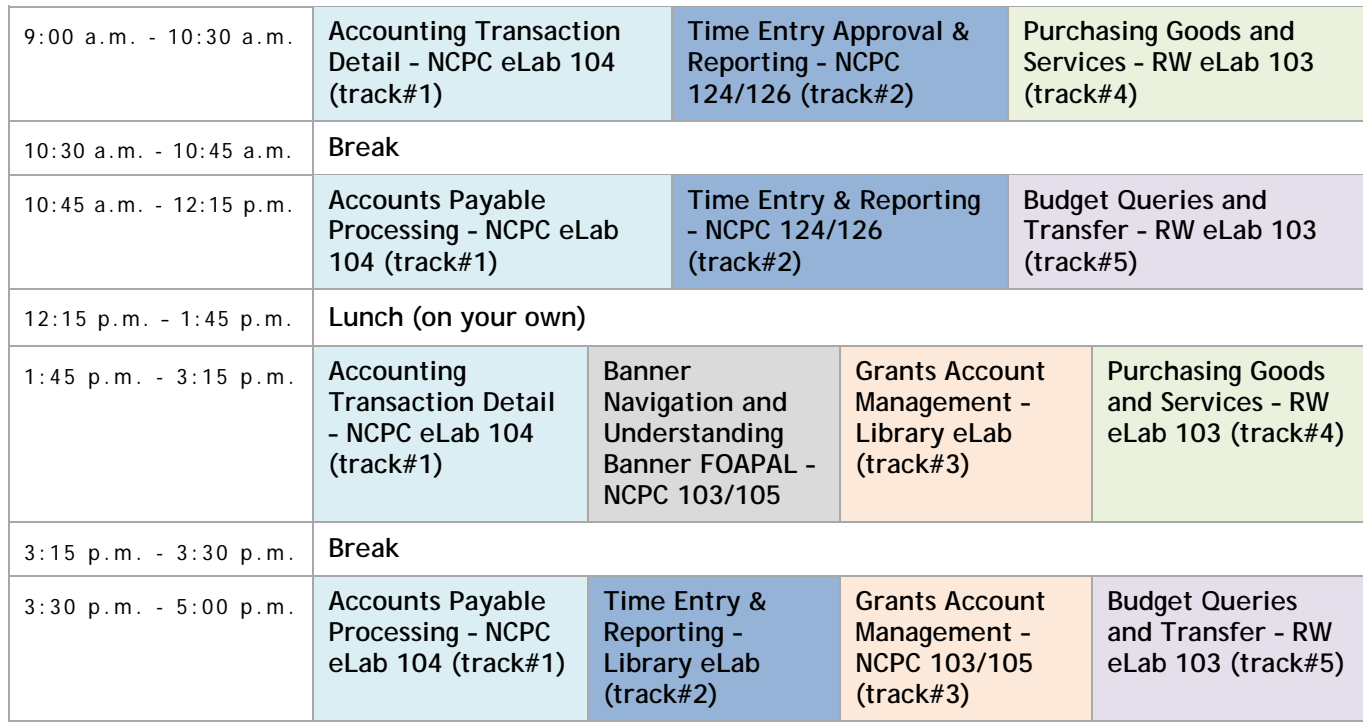

### **Friday, March 13, 2015**

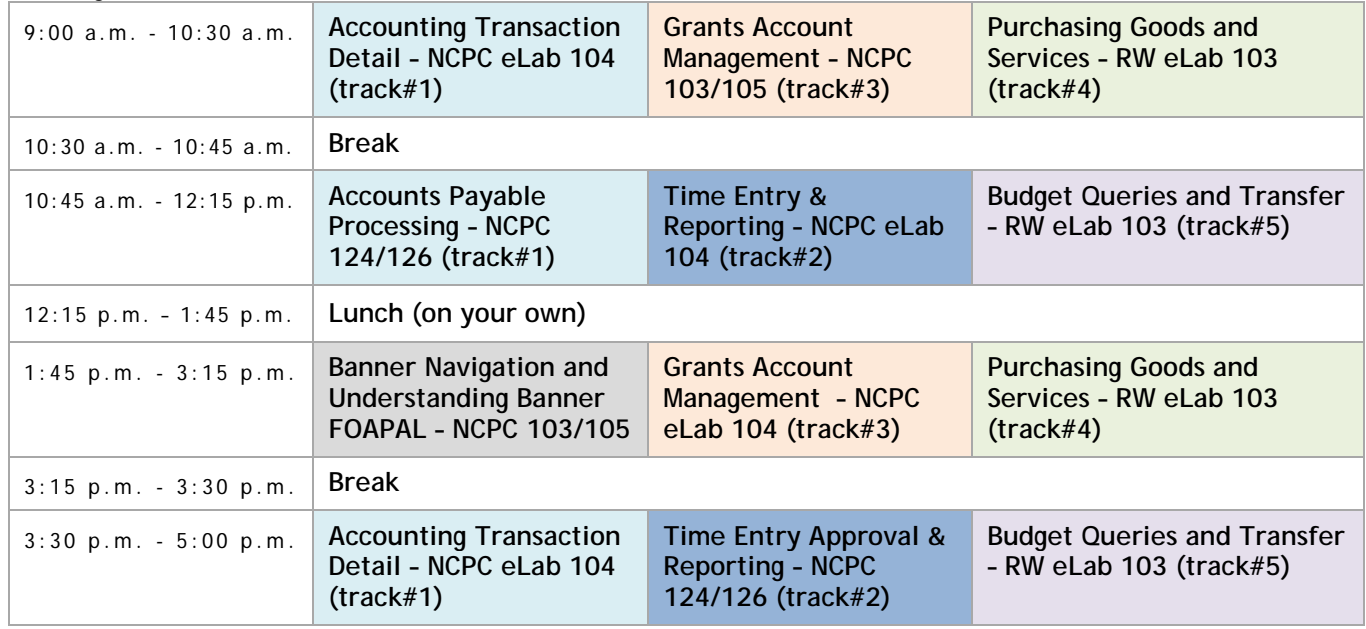

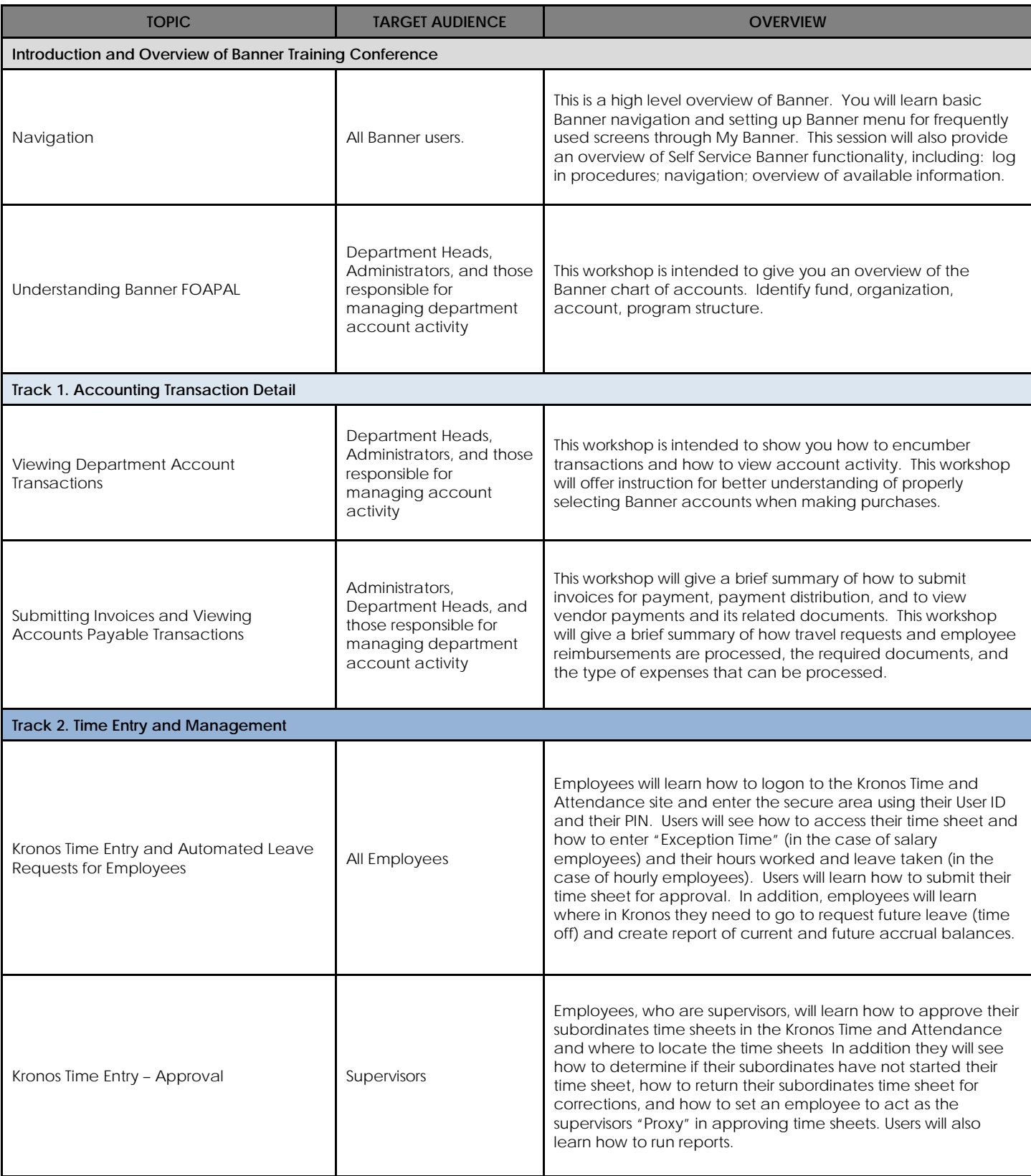

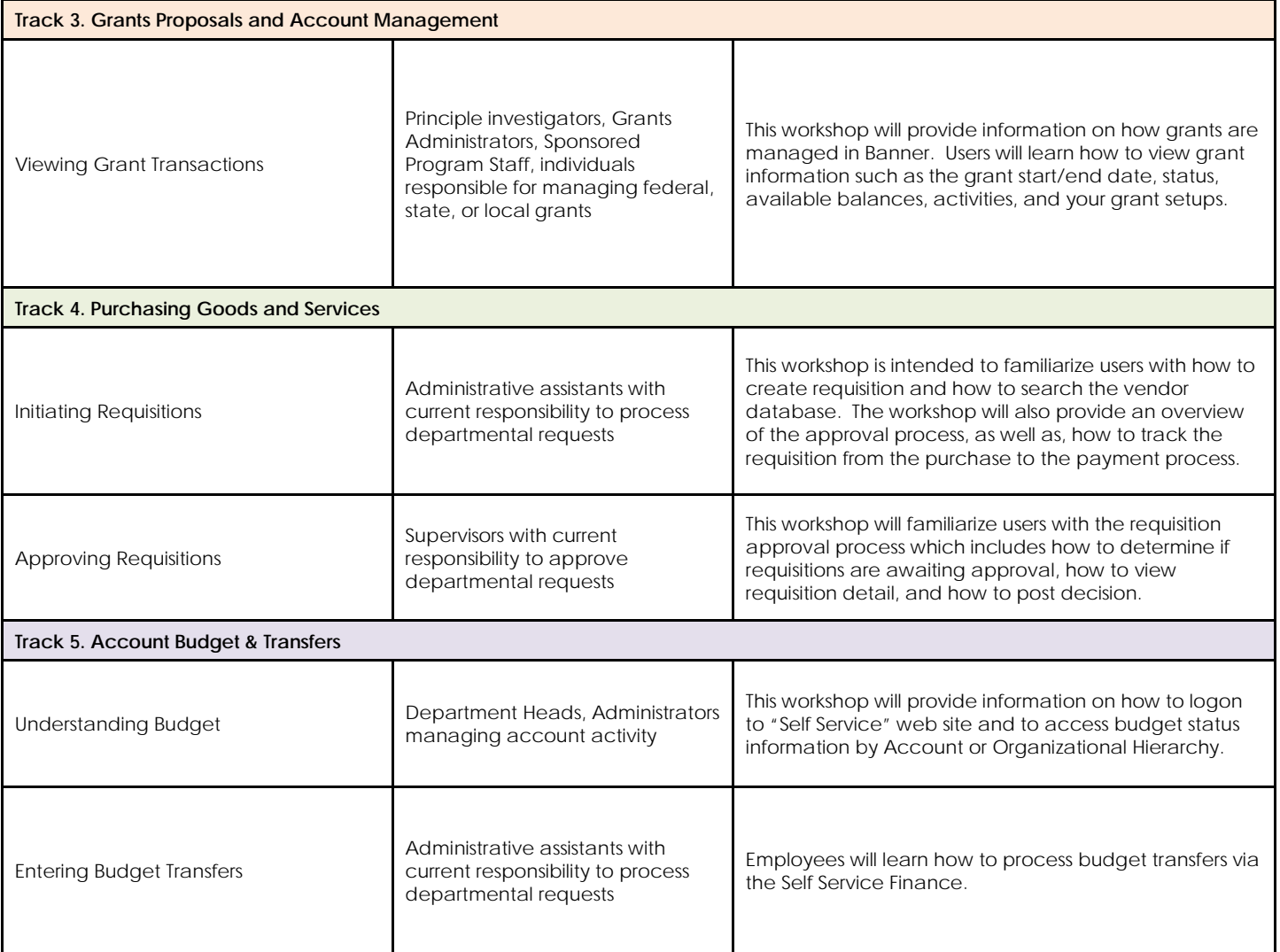